## **Entstehung**

Vor Millionen Jahren gab es vor den Alpen flaches warmes Meer. Die Pflanzen wuchsen prächtig. Aus den Pflanzenresten wurden Moore und daraus Torf. Es entstanden Schichten mit Torf. Die Schichten gerieten bei der Alpenfaltung gewaltig unter Druck und die hohen Temperaturen in der Tiefe wandelte den Torf in Glanzbraunkohle um, die in Bayern Pechkohle genannt wird.

距 See

品<br>Pflanzen

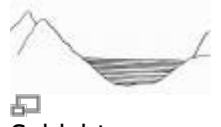

Schichten

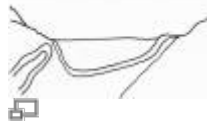

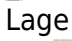

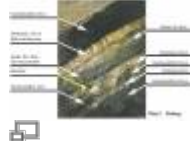

Aufbau

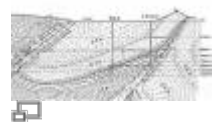

Profil

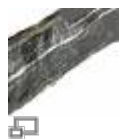

Lagerung

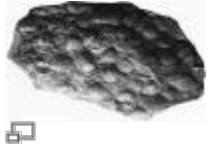

Fossil

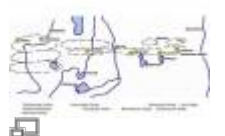

Mulden

From:

<https://www.deutscher-bergbau.de/>- **Deutscher-Bergbau.de**

Permanent link: **<https://www.deutscher-bergbau.de/doku.php?id=bergbau:pechkohle:entstehung:start>**

Last update: **2017/05/26 11:53**

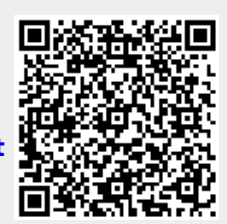